# AirBon-F400SN

## **USER Manual**

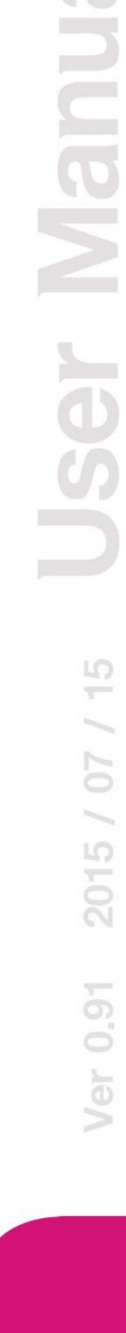

**Contract** 

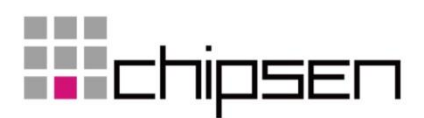

### 목차

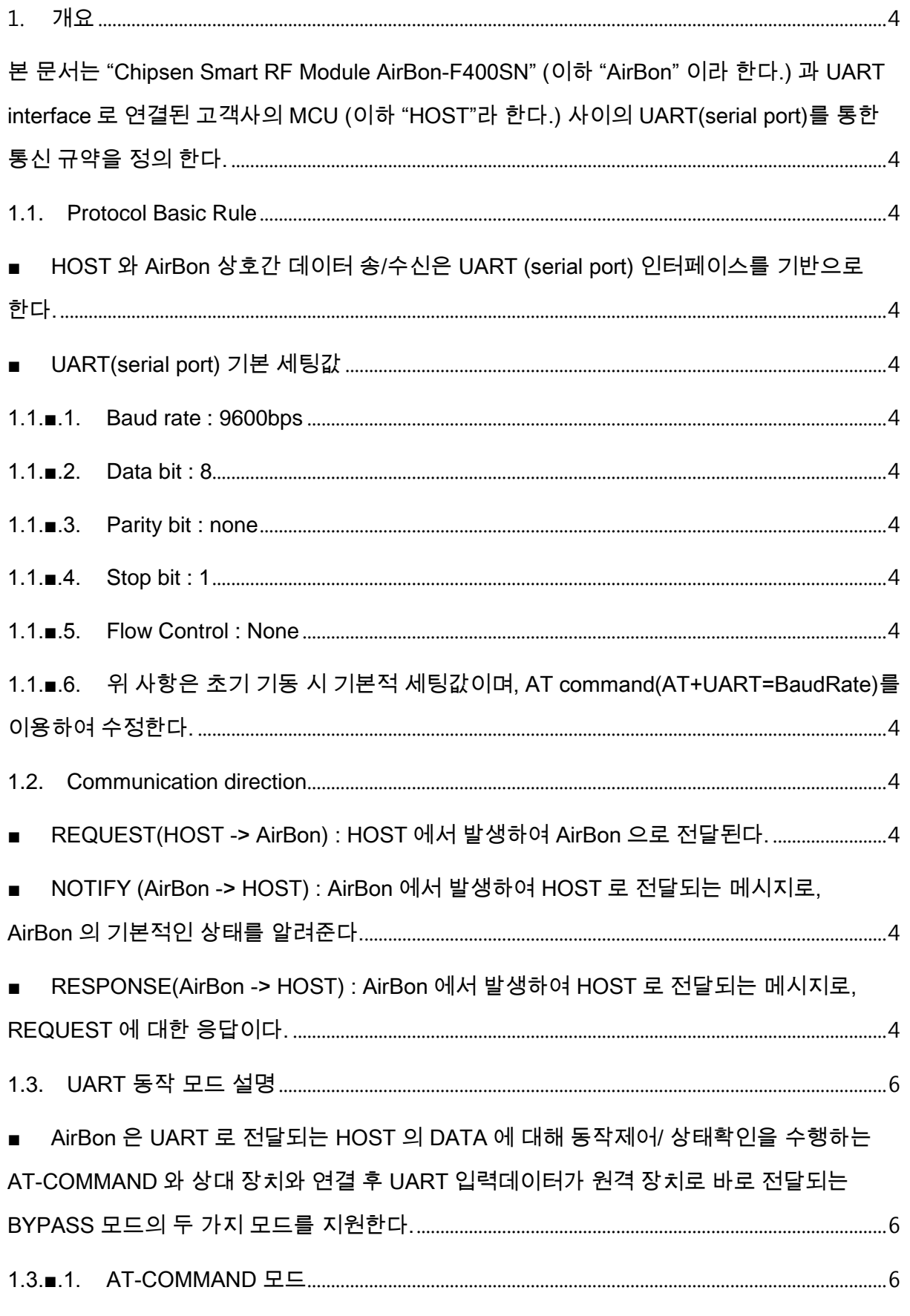

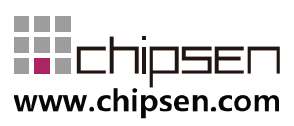

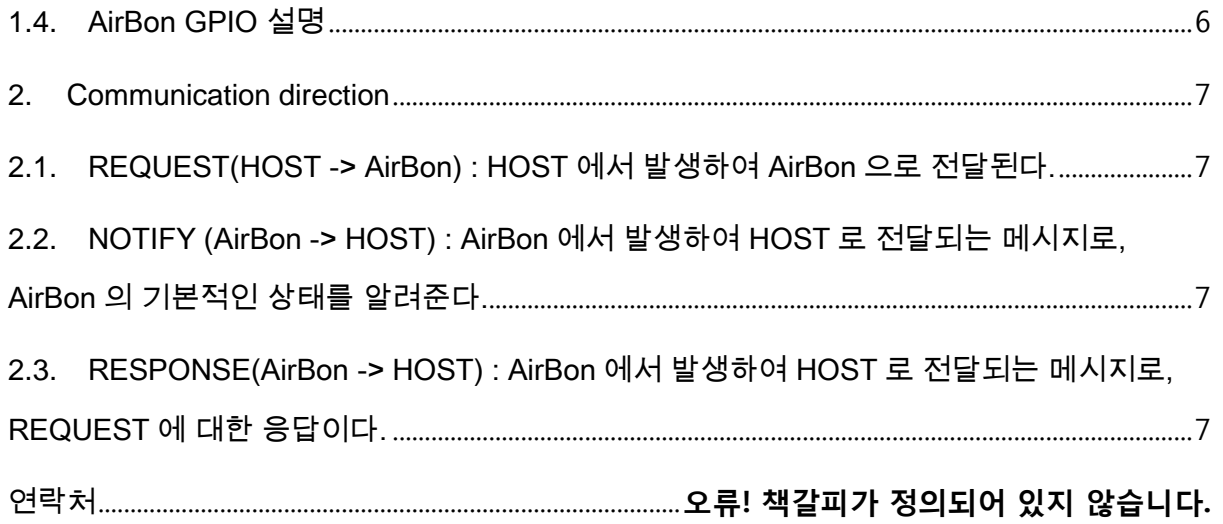

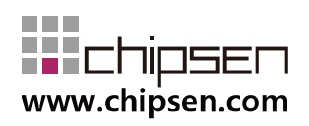

### <span id="page-3-0"></span>1. 개요

<span id="page-3-1"></span>본 문서는 "Chipsen Smart RF Module AirBon-F400SN" (이하 "AirBon" 이라 한다.) 과 UART interface 로 연결된 고객사의 MCU (이하 "HOST"라 한다.) 사이의 UART(serial port)를 통한 통신 규약을 정의 한다.

- <span id="page-3-6"></span><span id="page-3-5"></span><span id="page-3-4"></span><span id="page-3-3"></span><span id="page-3-2"></span>1.1. Protocol Basic Rule
	- HOST 와 AirBon 상호간 데이터 송/수신은 UART (serial port) 인터페이스를 기반으로 한다.
	- UART(serial port) 기본 세팅값
	- 1.1.■.1. Baud rate : 9600bps
	- 1.1.■.2. Data bit : 8
	- 1.1.■.3. Parity bit : none
	- 1.1.■.4. Stop bit : 1
	- 1.1.■.5. Flow Control : None
	- 1.1.■.6. 위 사항은 초기 기동 시 기본적 세팅값이며, AT

command(AT+UART=BaudRate)를 이용하여 수정한다.

- <span id="page-3-14"></span><span id="page-3-13"></span><span id="page-3-12"></span><span id="page-3-11"></span><span id="page-3-10"></span><span id="page-3-9"></span><span id="page-3-8"></span><span id="page-3-7"></span>1.2. Communication direction
	- REQUEST(HOST -> AirBon) : HOST 에서 발생하여 AirBon 으로 전달된다.
	- NOTIFY (AirBon -> HOST) : AirBon 에서 발생하여 HOST 로 전달되는 메시지로, AirBon 의 기본적인 상태를 알려준다.
	- RESPONSE(AirBon -> HOST) : AirBon 에서 발생하여 HOST 로 전달되는 메시지로, REQUEST 에 대한 응답이다.

1.4 Communication rule

 모든 프로토콜은 ascii 값의 조합으로 구성된다. "AT" 접두사는 각 명령줄의 시작 부분에 설정해야 한다. 명령 줄 사용자를 종료하려면 <CR>을 입력해야 한다. AirBon-F400SN 은

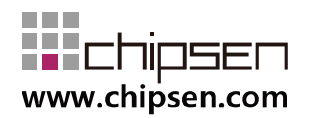

문자를 다시 입력하면 사용자가 잘못된 문자를 입력시 "ERROR"를 반환한다. AT 명령어가 효과적으로 실행되고 있는지 확인하기 위해 사용자가 바르게 입력해야 한다.

명령은 보통 "<CR> <LF> <response> <CR> <LF> 이 문서 전체를 포함하는 응답이 표시됩니다.

참고)  $<$ CR $>$  = 0x0D,  $<$ LF $>$  = 0X0A,  $<$ NUL $>$  = 0x00

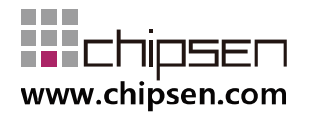

- <span id="page-5-2"></span><span id="page-5-1"></span><span id="page-5-0"></span>1.3. UART 동작 모드 설명
	- AirBon 은 UART 로 전달되는 HOST 의 DATA 에 대해 동작제어/ 상태확인을 수행하는 AT-COMMAND 와 상대 장치와 연결 후 UART 입력데이터가 원격 장치로 바로 전달되는 BYPASS 모드의 두 가지 모드를 지원한다.
	- 1.3.■.1. AT-COMMAND 모드
		- 1.3.■.1.1. HOST 에서 AirBon 의 장치 설정을 변경/확인 하거나, AirBon 이 특정 동작을 하도록 명령을 할 수 있는데, 이 상태를 AT-COMMAND 모드라고 한다.
		- 1.3.■.1.2. AirBon 은 최초 기동시 AT-COMMAND 모드로 동작한다. 이 문서의 대부분은 AT-COMMAND 모드에서 사용 가능한 명령어를 설명하고 있다.
	- 1.3.■.2. BYPASS 모드
		- 1.3.■.2.1. AirBon 으로 HOST 에서 송신한 DATA 를 원격장치로 전달이 가능한데, 이 상태를 BYPASS 모드라고 한다.
		- 1.3.■.2.2. BYPASS 모드 상태에서는 AirBon 의 장치 설정을 바꾸거나, 특정 동작을 수행하는것은 불가능 하다.
- <span id="page-5-3"></span>1.4. AirBon GPIO 설명
	- HOST 에서 AirBon 의 상태 또는 컨트롤을 쉽게 하기 위해 3 개의 GPIO 를 별도로 할당한다
	- 1.4.■.1. 저전력 동작 (GPIO10)
		- 1.4.■.1.1. AirBon 은 GPIO10 의 입력값에 따라 즉시 저전력 모드로 진입 또는 Wake UP 한다.
		- 1.4.■.1.2. 저전력 모드 진입중에는 RF 송/수신은 불가능하다.
		- 1.4.■.1.3. GPIO10 값이 HIGH 로 유지되는 동안은 저전력 모드에 진입하지 않는다.

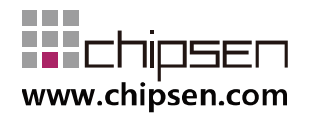

- 1.4.■.1.4. GPIO10 를 LOW 로 유지하는 경우 Shutdown!를 출력하고 저전력 모드로 진입한다. 이 경우 UART 통신에 문제가 발생할 수 있다.
- 1.4.■.1.5. 다시 HIGH 로 변경 시 <CR><LF>를 출력하고 WAKE UP 한다.
- 1.4.■.2. 공장 초기화 (GPIO9)
	- 1.4.■.2.1. GPIO9 포트는 기본값으로 입력 설정되어 있다. HIGH 값 입력 시 Factory Set…<CR><LF>출력 후 공장초기화 상태로 복귀시킨다.
- 1.4.■.3. RF 동작확인 (GPIO5)
	- 1.4.■.3.1. GPIO5 포트는 HIGH/LOW 출력 값 통해 AirBon 의 RF 동작상태를 표시한다. HIGH 신호 출력 시 RF 송/수신 진행중을 나타내며 이를 Busy 상태 라 한다. LOW 신호 출력시 RF 송/수신을 하지 않으며 이를 Idle 상태라 한다.
	- 1.4.■.3.2. Busy 상태일 때 데이터를 전송 시도 시 데이터 전송에 문제가 발생 할 수 있다.
- <span id="page-6-0"></span>2. Communication direction
- <span id="page-6-1"></span>2.1. REQUEST(HOST -> AirBon) : HOST 에서 발생하여 AirBon 으로 전달된다.
- <span id="page-6-2"></span>2.2. NOTIFY (AirBon -> HOST) : AirBon 에서 발생하여 HOST 로 전달되는 메시지로, AirBon 의 기본적인 상태를 알려준다.
- <span id="page-6-3"></span>2.3. RESPONSE(AirBon -> HOST) : AirBon 에서 발생하여 HOST 로 전달되는 메시지로, REQUEST 에 대한 응답이다.
- 3. REQUEST (HOST -> AirBon) Protocol Summary

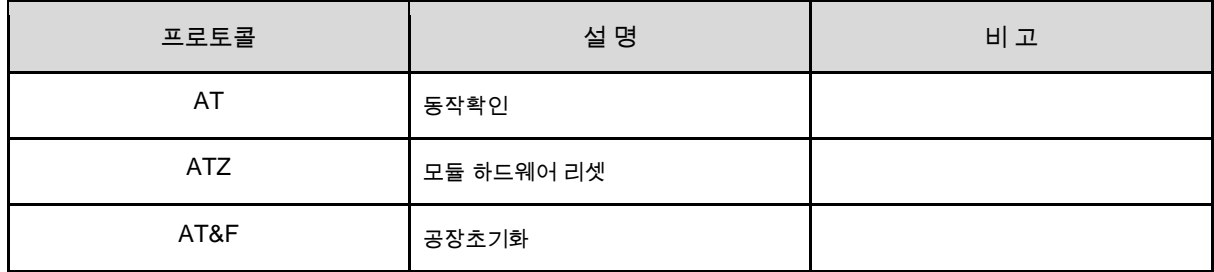

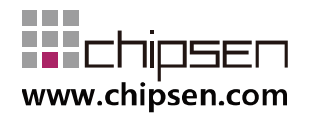

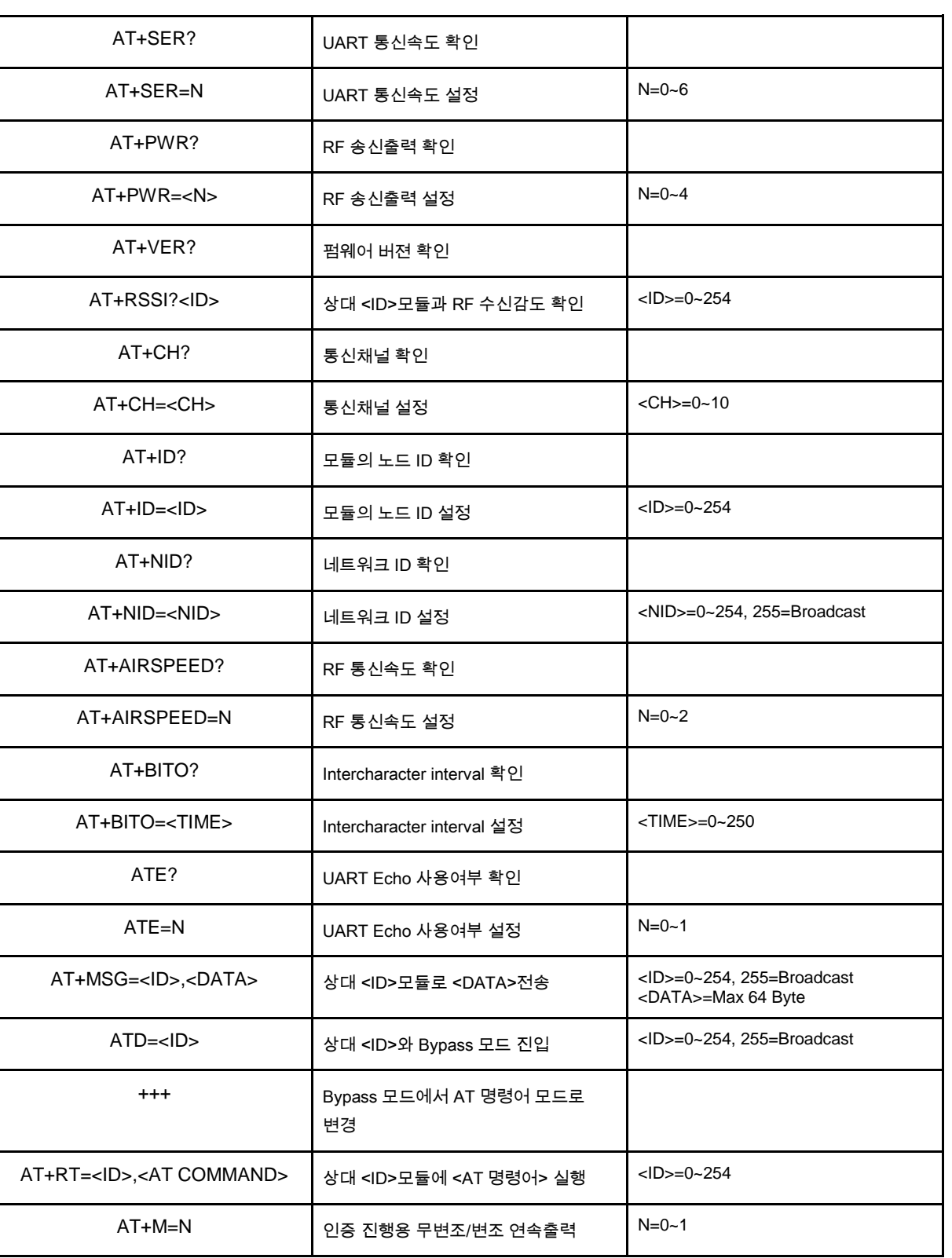

**User Manual** 

AirBon-F400SN

### 4. NOTIFY (AirBon -> HOST) Protocol Summary

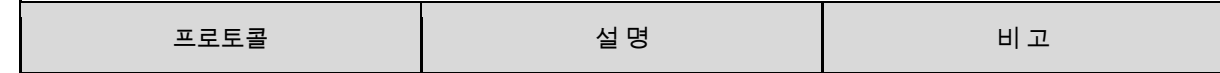

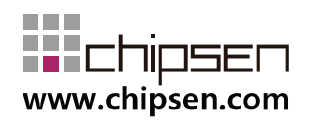

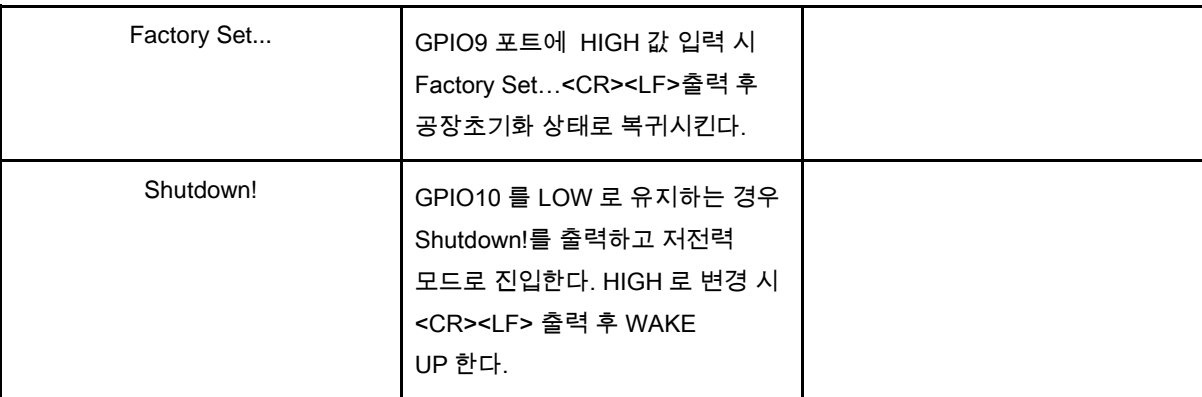

### 5. RESPONSE (AirBon -> HOST) Protocol Summary

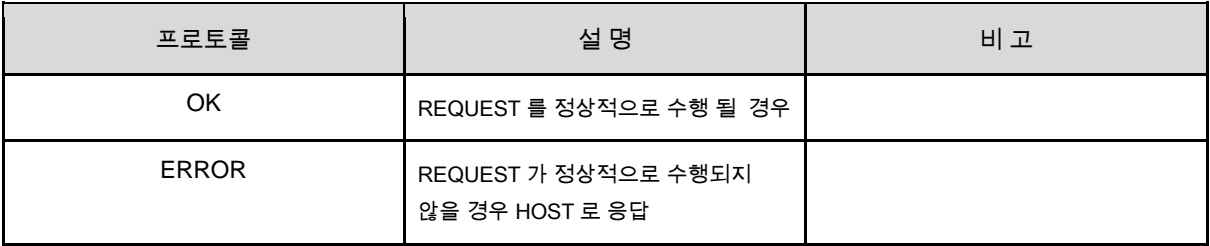

### 5.1. REQUEST Protocol Detail

■ AT

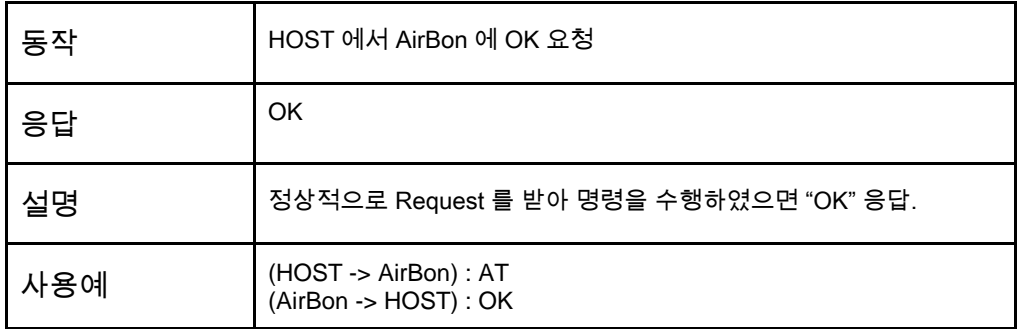

■ ATZ

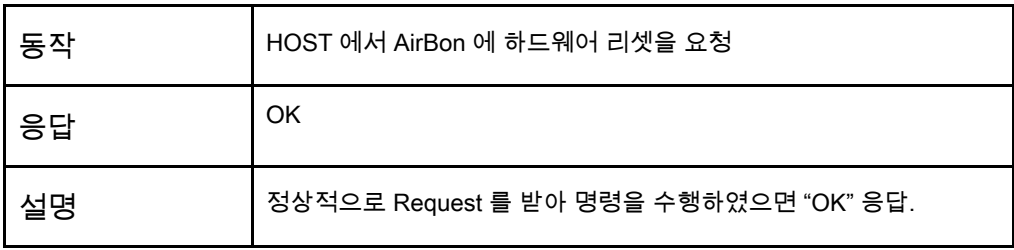

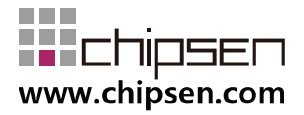

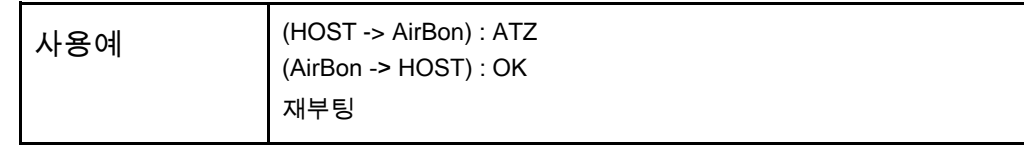

### ■ AT&F

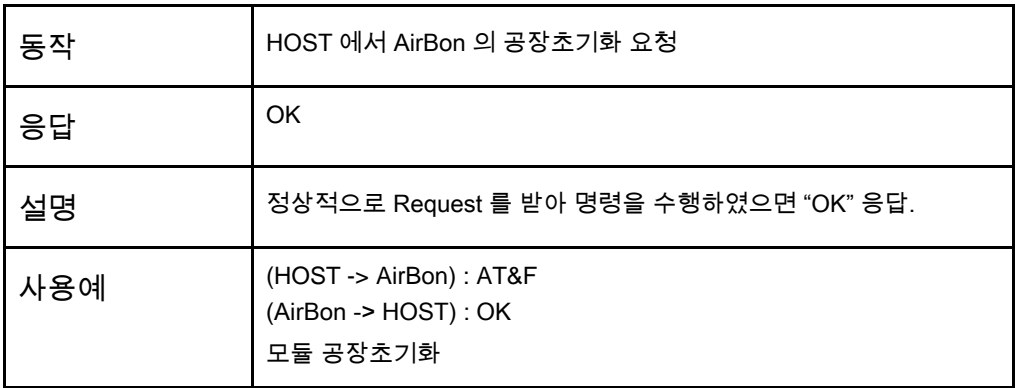

### ■ AT+SER?

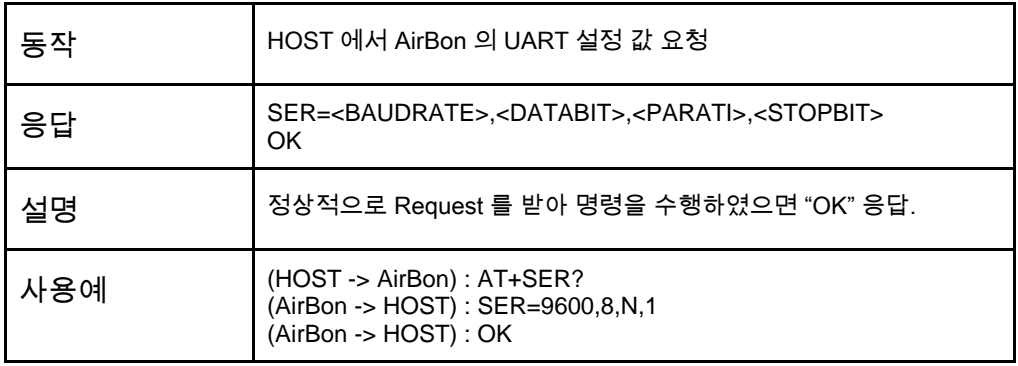

### ■ AT+SER=N

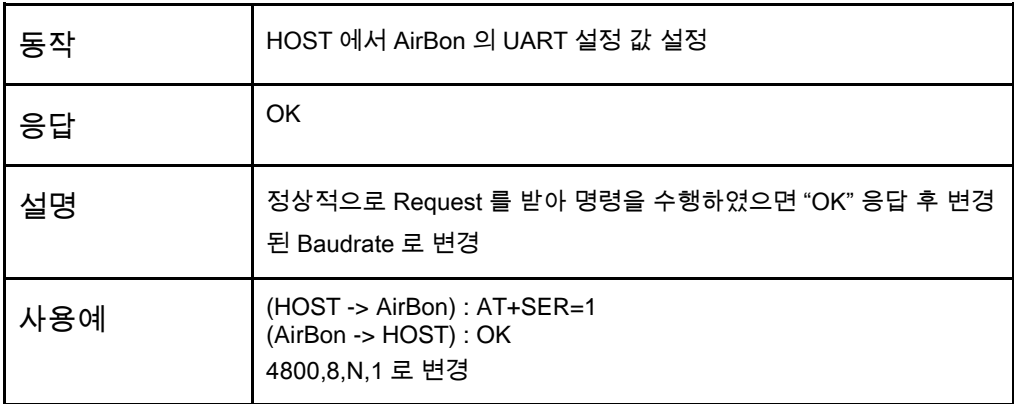

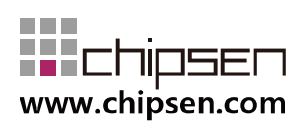

### ■ AT+PWR?

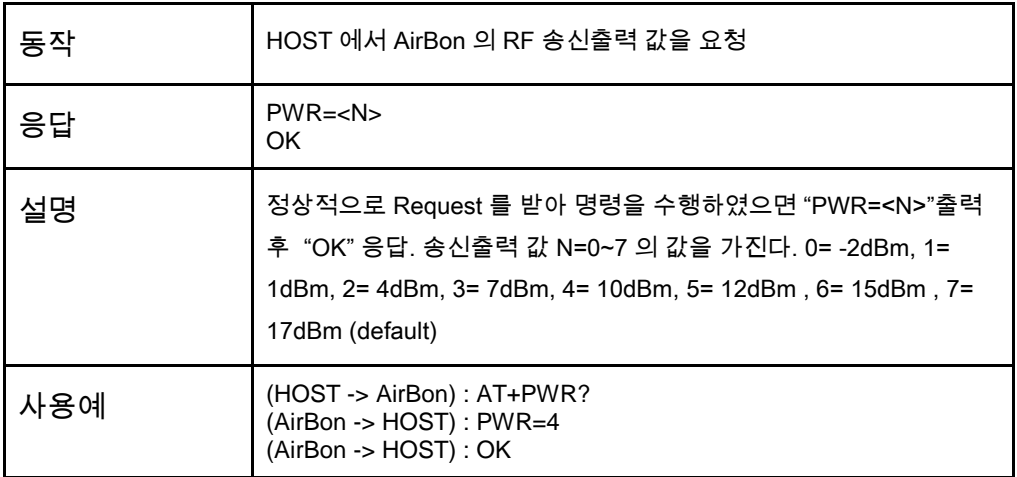

### ■ AT+PWR=<N>

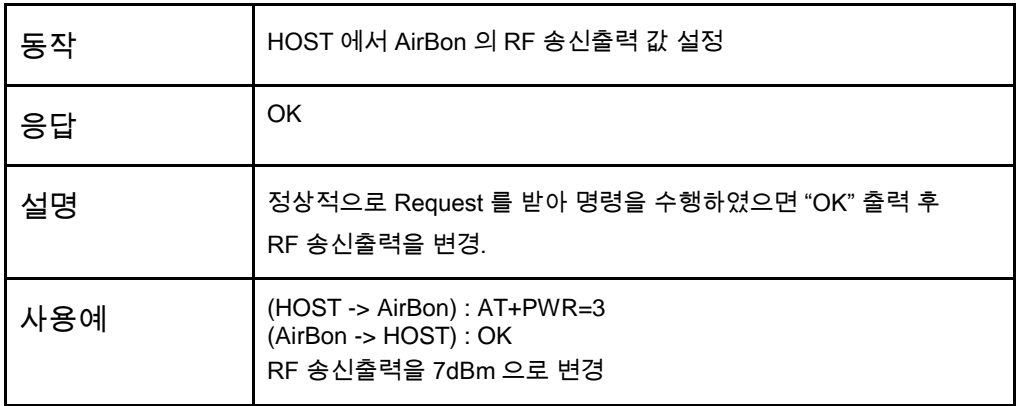

### ■ AT+VER?

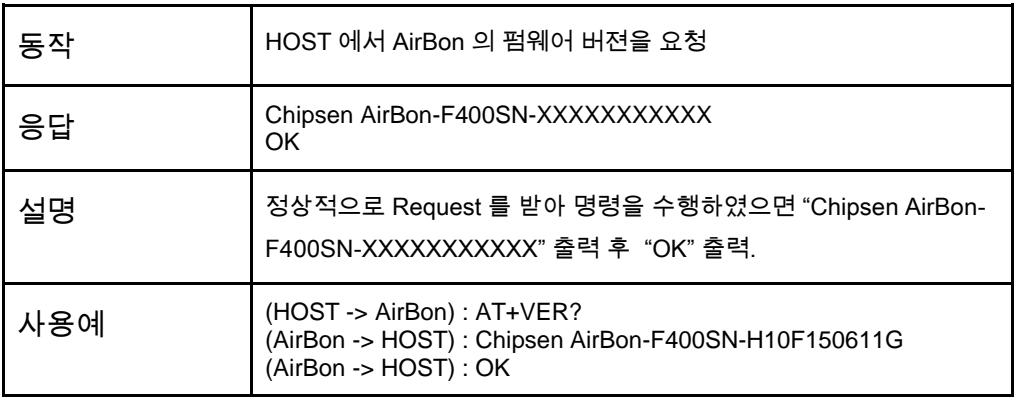

#### ■ AT+RSSI?<ID>

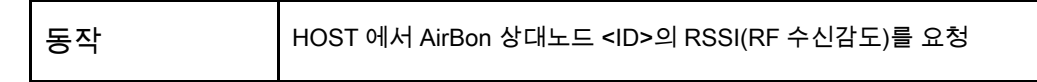

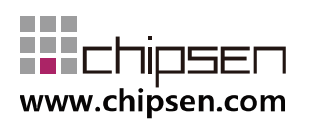

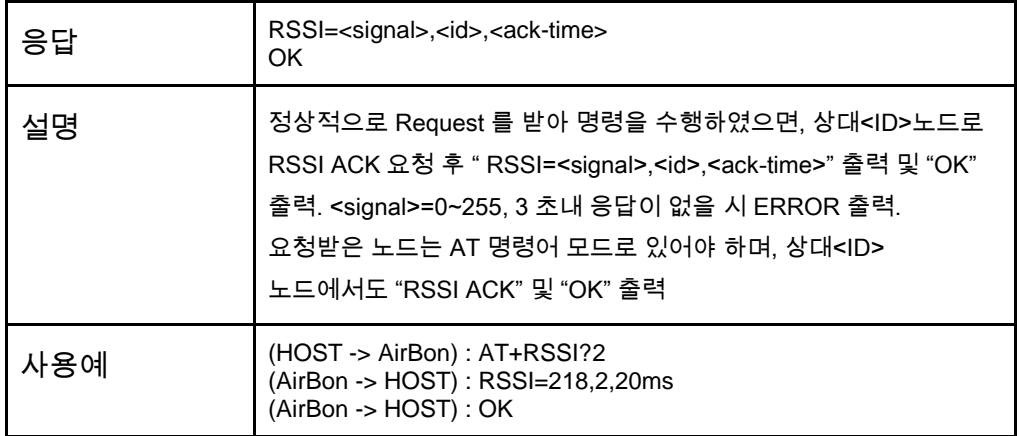

### ■ AT+CH?

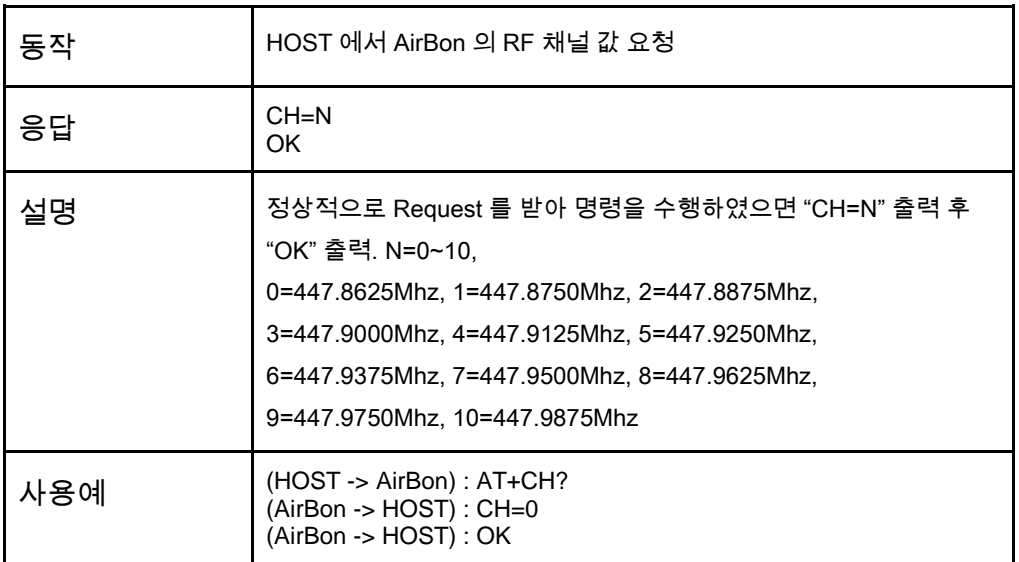

#### ■ AT+CH=<CH>

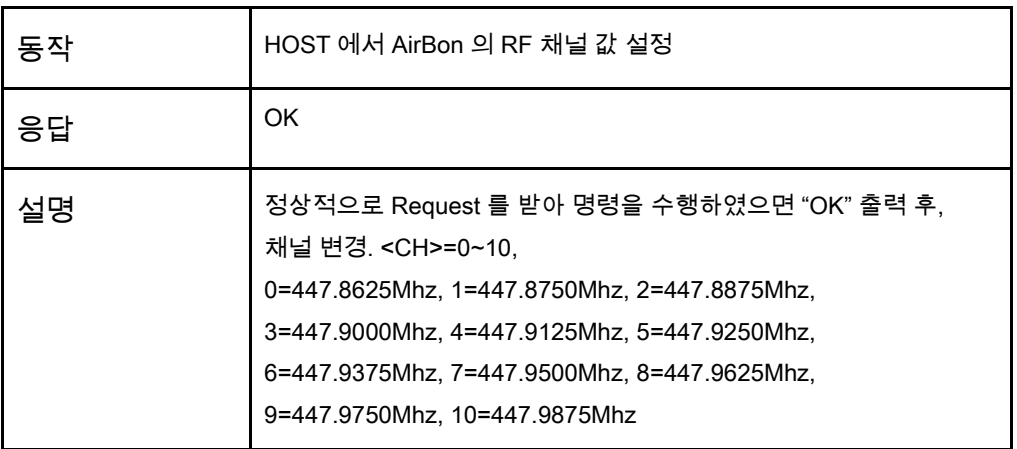

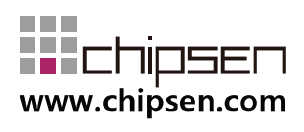

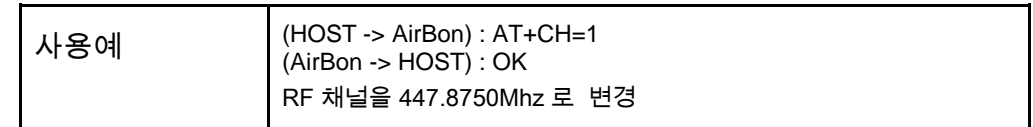

### ■ AT+ID?

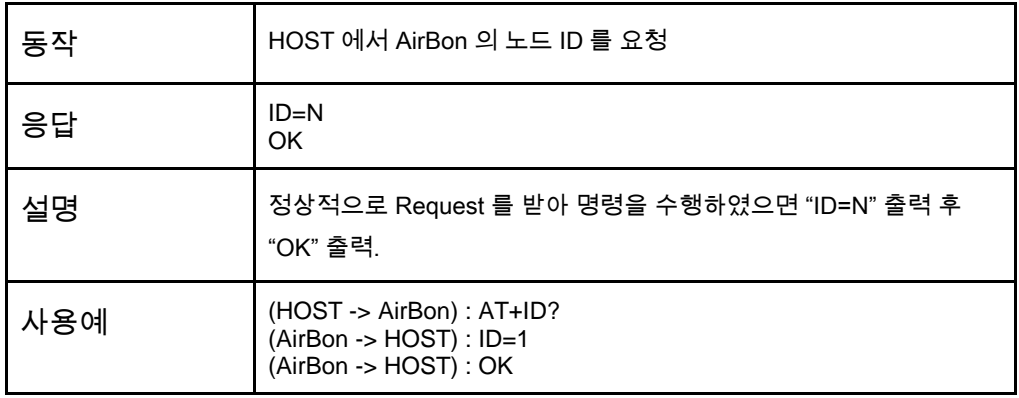

#### ■ AT+ID=<ID>

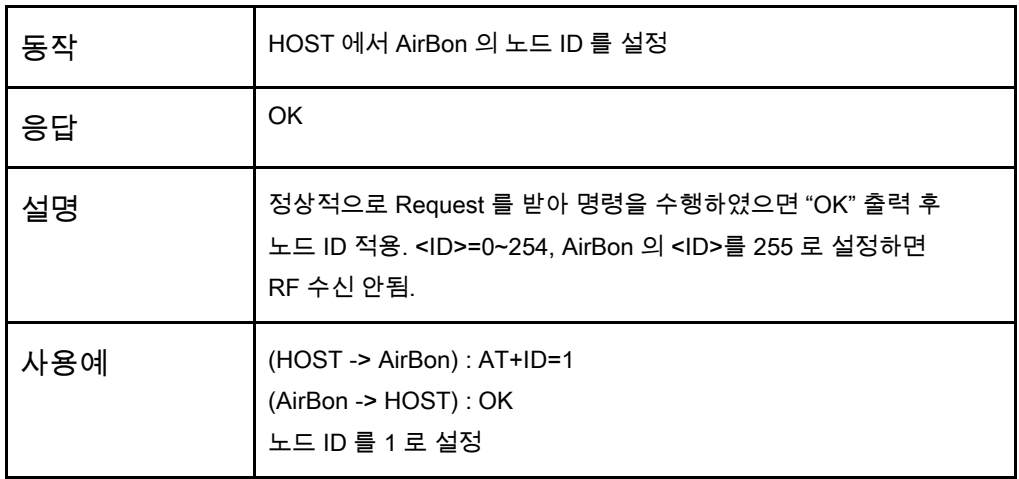

#### ■ AT+NID?

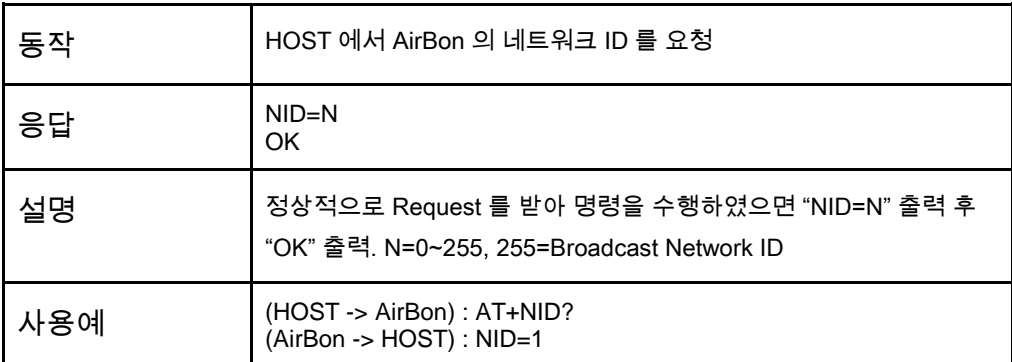

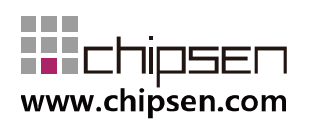

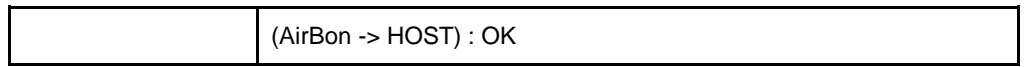

#### ■ AT+NID=<NID>

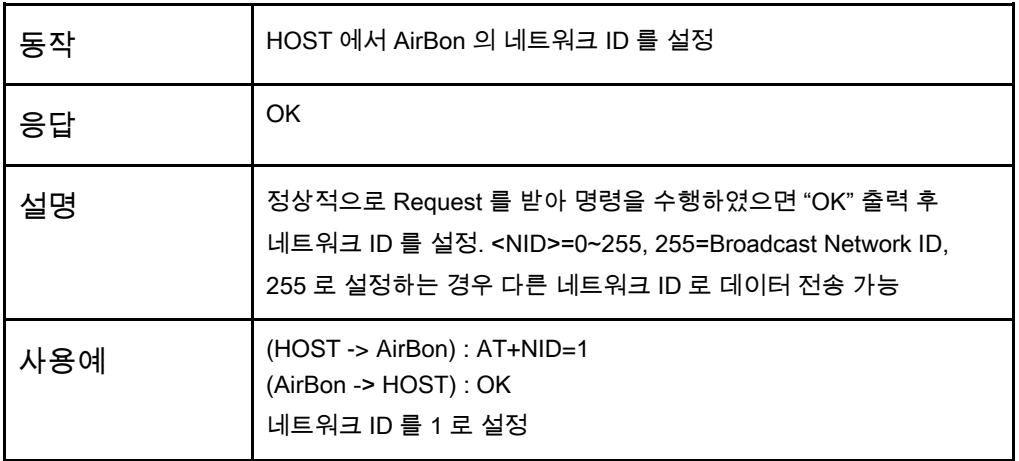

#### ■ AT+AIRSPEED?

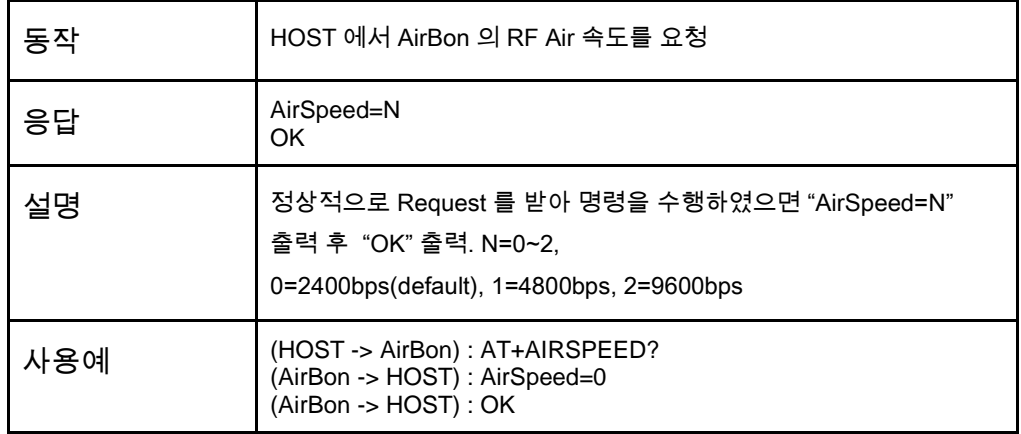

#### ■ AT+AIRSPEED=N

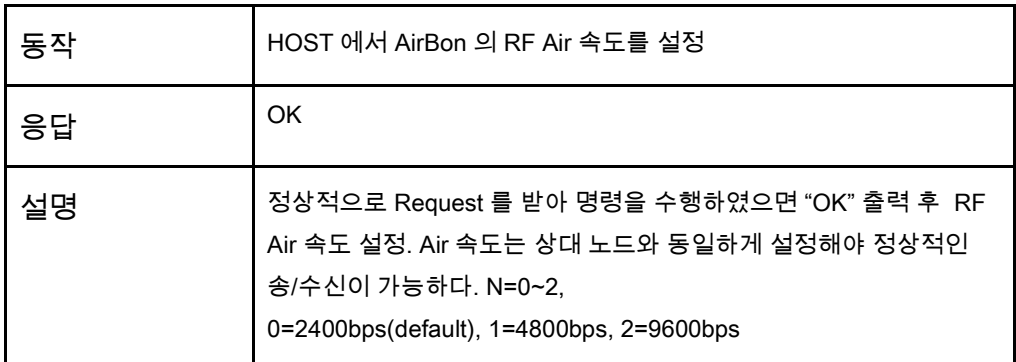

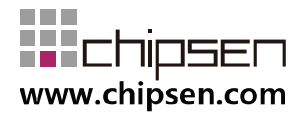

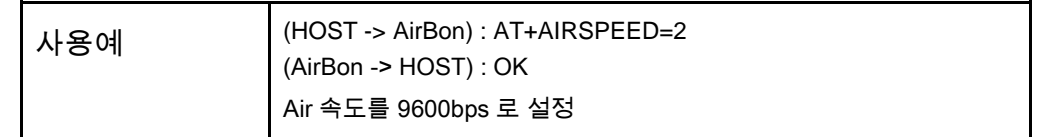

### ■ AT+BITO?

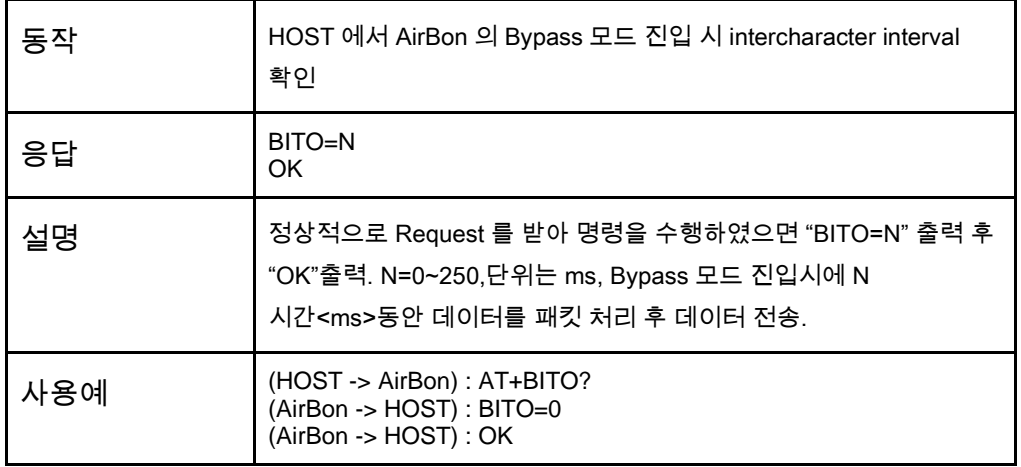

#### ■ AT+BITO=<TIME>

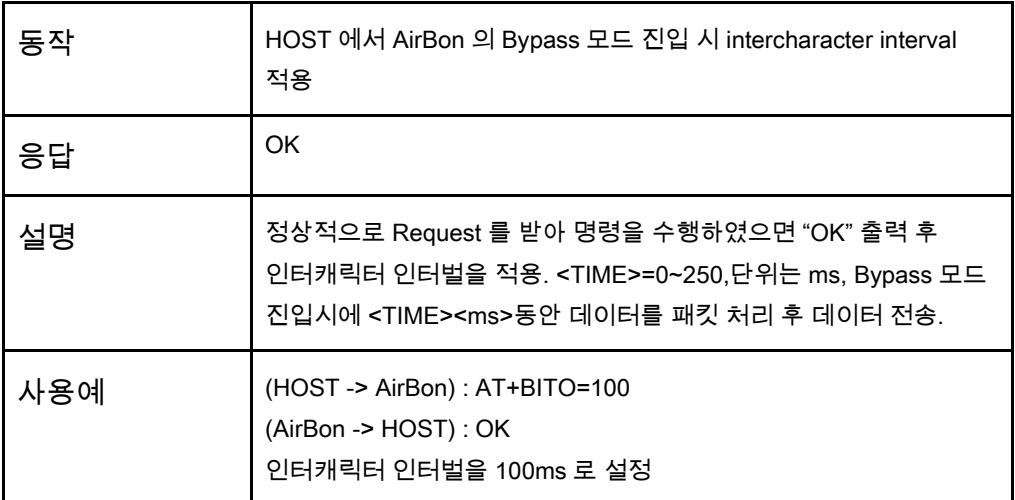

#### ■ ATE?

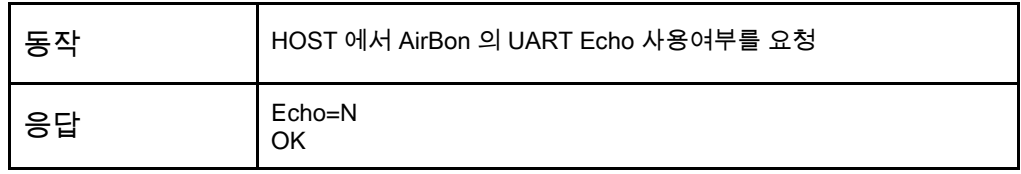

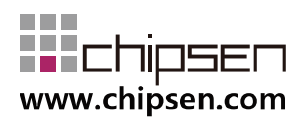

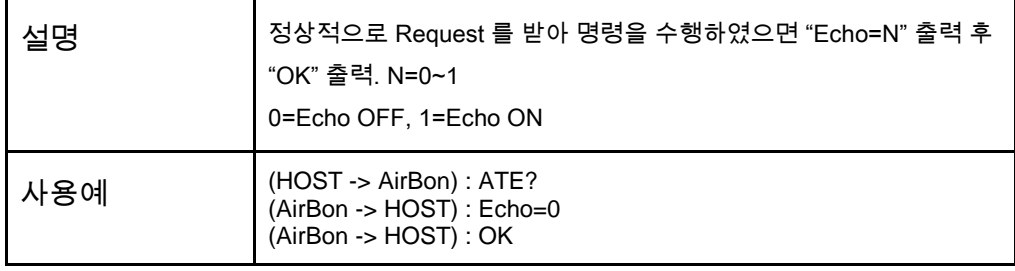

### ■ ATE=N

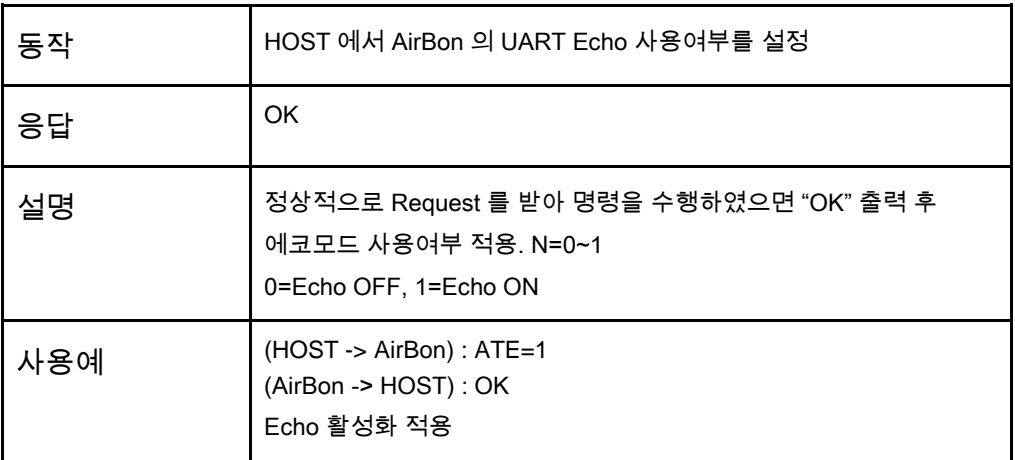

### ■ AT+MSG=<ID>,<DATA>

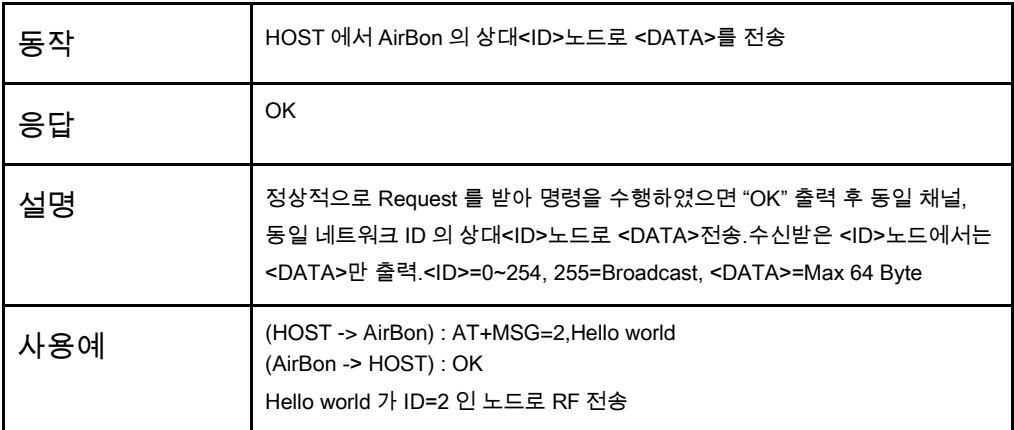

■ ATD=<ID>

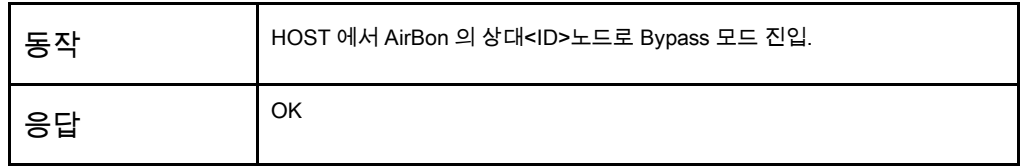

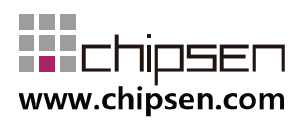

J.

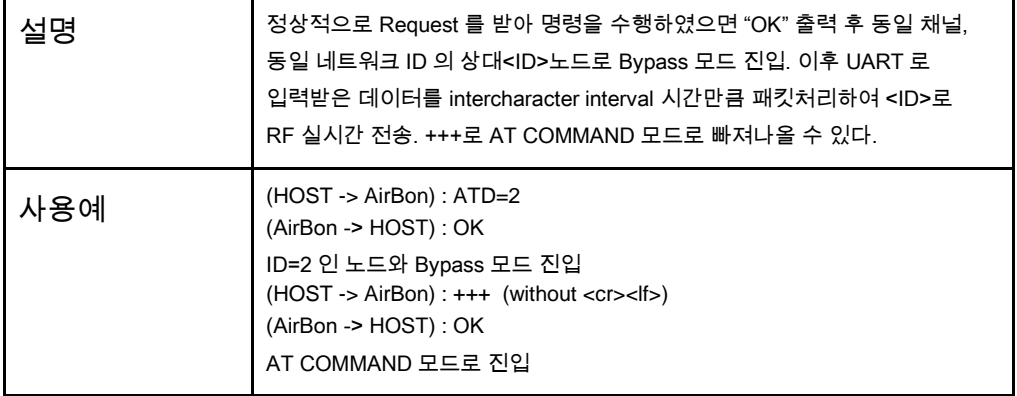

■ +++

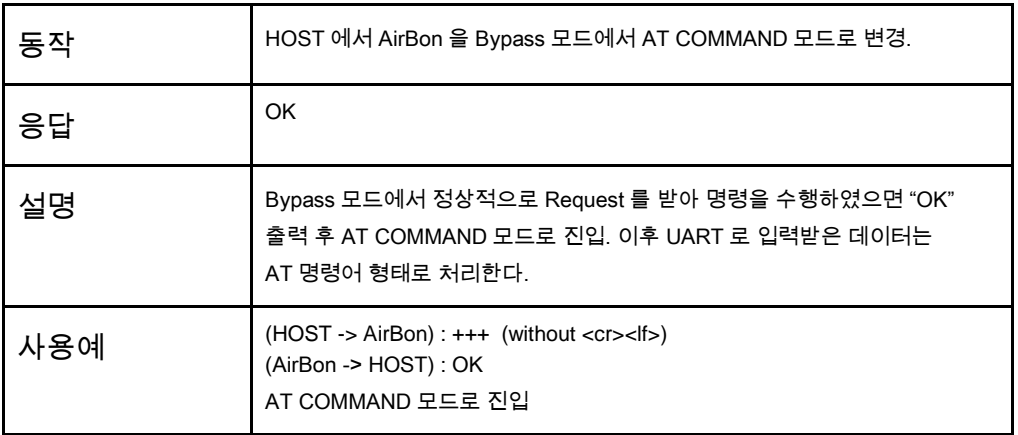

### ■ AT+RT=<ID>,<AT COMMAND>

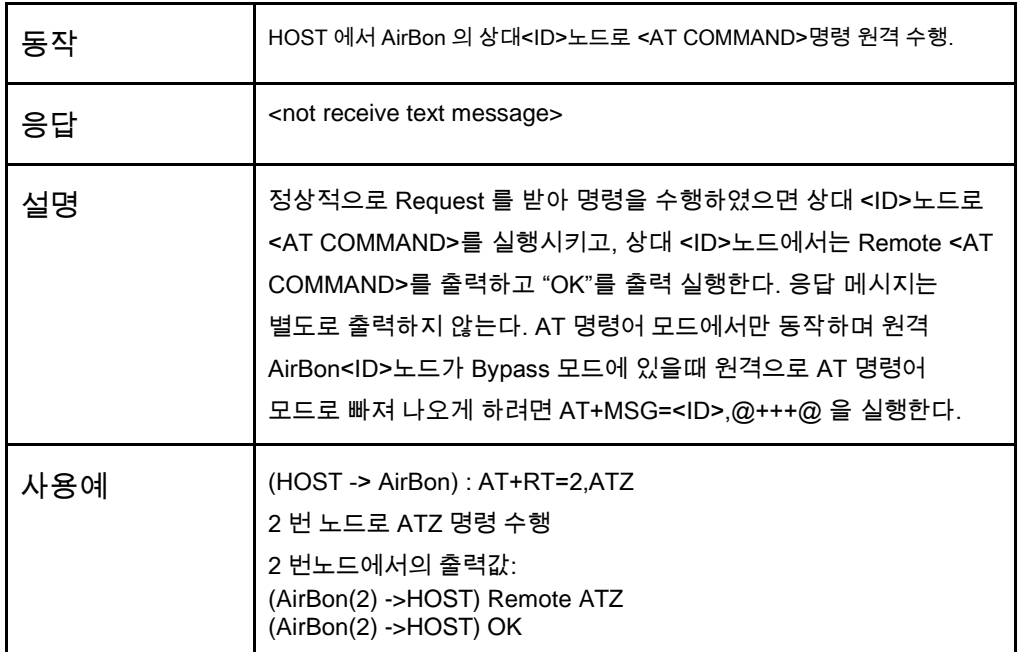

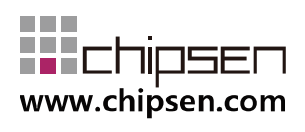

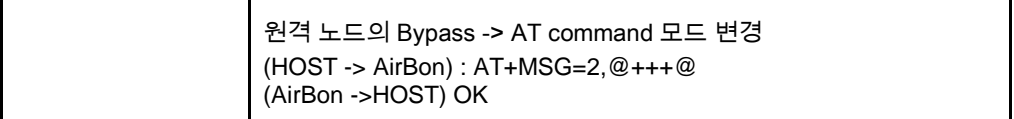

#### ■ AT+M=N

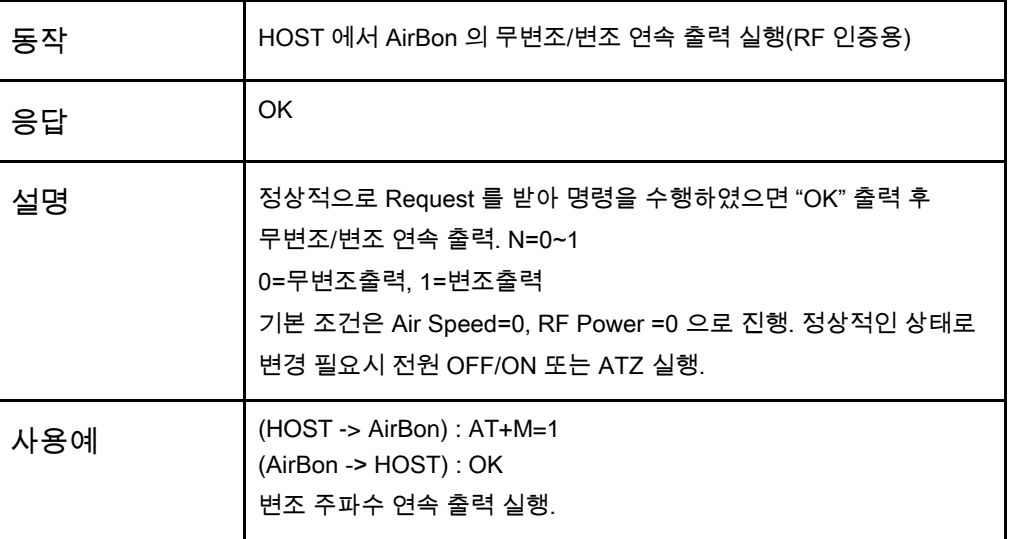

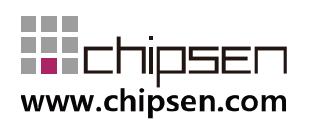

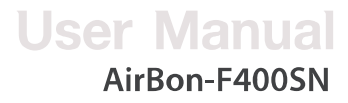

# (주) 칩센

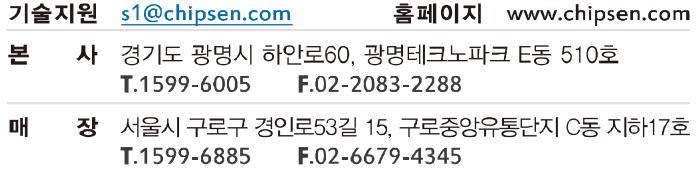

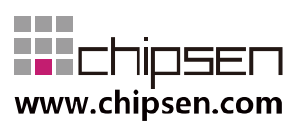